# Sistemi Operativi<sup>1</sup>

#### Mattia Monga

Dip. di Informatica Universit`a degli Studi di Milano, Italia mattia.monga@unimi.it

#### a.a. 2014/15

1  $1_{\textcircled{\scriptsize 0}}$  2008–15 M. Monga. Creative Commons Attribuzione — Condividi allo stesso modo 4.0 Internazionale. http://creativecommons.org/licenses/by-sa/4.0/deed.it.. Immagini tratte da [2] e da Wikipedia.

#### <span id="page-0-0"></span>Paginazione

Una paginazione *diretta* con 20+12 bit, avrebbe  $2^{20}$  Page Table Entry (PTE). Se ogni PTE è 32 bit (20 per il mapping e 12 per i fl[ag\)](#page-3-0) si hanno 4MB per la page table: con 2 livelli (da 10 bit) si possono risparmiare le tabelle (da 4KB) di secondo livello non mappate.<br>  $\frac{L}{10}$  linear Address<br>  $\frac{L}{10}$  linear  $\frac{L}{12}$  positilet and  $\frac{1}{20}$  linear  $\frac{L}{12}$  linear.

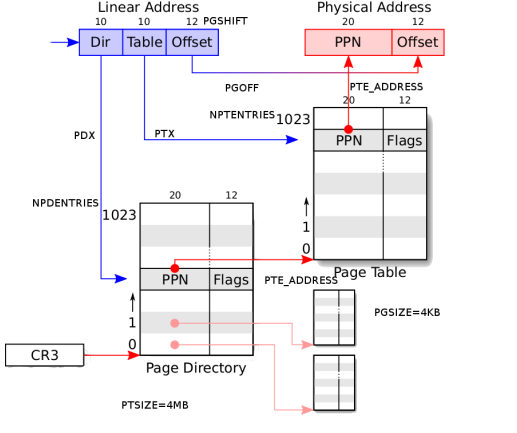

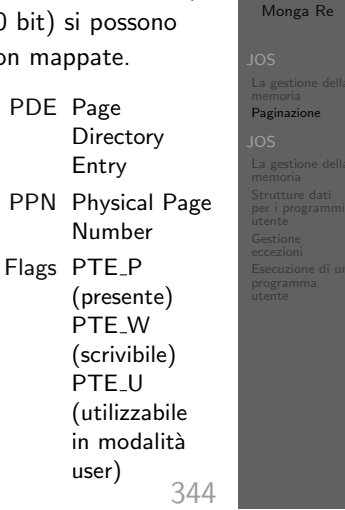

Bruschi Monga Re

memoria

memoria per i programmi eccezioni

Bruschi

Lezione XXII: Esecuzione di un programma utente in JOS

Bruschi Monga Re

JOS La gestione della memoria Strutture dati

Esecuzione di un

Bruschi Monga Re

La gestione della Paginazione

La gestione della Strutture dati **Gestione** programma

343

# PDE, PTE e CR3

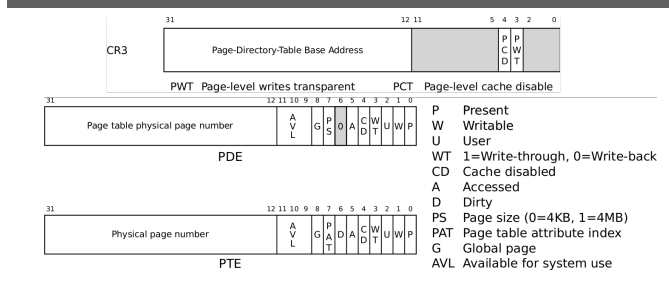

#### In inc/mmu.h vengono definite un po' di macro utili:

1 // A linear address 'la' has a three-part structure as follows:

- $\frac{2}{3}$  // + 3 // +--------10------+-------10-------+---------12----------+ 4 // | Page Directory | Page Table | Offset within Page | 5 // | Index | Index | |
- 6 // +-----------------+--<br>7 // -- PDX(la) --/ -- P1
- $// -= PDX(la) --/ -- PTX(la) --/ -- PGGFF(la) --/$
- 8 // ---------  $PGMIM(1a)$  ----------/
- 9 //
- 10 // The PDX, PTX, PGOFF, and PGNUM macros decompose linear addresses as shown.
- 11 // To construct a linear address la from  $PDX(\hat{la})$ ,  $PTX(la)$ , and  $PGOFF(la)$ ,
- 12 // use  $PGADDR(PDX(la), PTX(la), PGOFF(la))$ .

13 // Address in page table or page directory entry

14 # define PTE\_ADDR (pte) ((physaddr\_t) (pte) & ~0xFFF)

#### Altre macro utili

1 // Page directory and page table constants. 2  $\#$ define NPDENTRIES 1024 // page directory entries per page directory<br>3  $\#$ define NPTENTRIES 1024 // page table entries per page table  $#$ define NPTENTRIES 1024  $//$  page table entries per page table 4 5 #define PGSIZE 4096 // bytes mapped by a page 6  $\#$ define PGSHIFT 12 // log2(PGSIZE) 8 8 #define PTSIZE (PGSIZE∗ES) // bytes mapped by a page directory entry<br>9 #define PTSHIET 22 // log2(PTSIZE)  $#$ define PTSHIFT 22 // log2(PTSIZE) 10 11 #define PTXSHIFT 12 // offset of PTX in a linear address 12 #define PDXSHIFT 22 // offset of PDX in a linear address 13 14 // Page table/directory entry flags. 15 #define PTE\_P  $0 \times 001$  // Present<br>16 #define PTE\_W  $0 \times 002$  // Writeal  $#$  define PTE W 0x002 // Writeable 17  $\#$ define PTE<sub>-U</sub> 0x004 // User  $\frac{18}{19}$ // Address in page table or page directory entry 20 #define PTE\_ADDR(pte) ((physaddr\_t) (pte) & ~0xFFF)

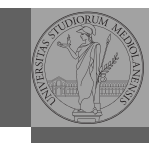

Bruschi Monga Re

memoria Paginazione

memoria per i programmi eccezioni

> [B](#page-0-0)ruschi Monga Re

memoria [Paginaz](#page-0-0)ione  $x e f 400000$ [Struttu](#page-1-0)re dati per i programmi eccezioni

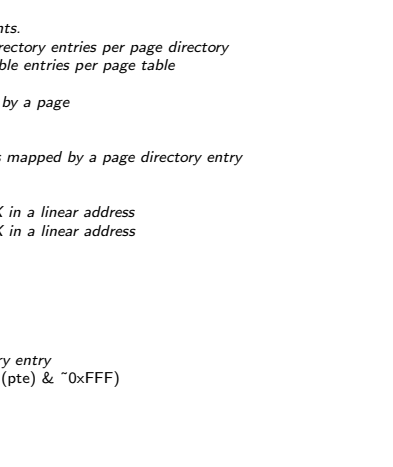

346

# <span id="page-1-0"></span>La consultazione delle tabelle

La consultazione dei due livelli avviene tramite page walk che tratta anche il caso in cui il secondo livello non sia in memoria. Un esempio numerico:

```
1 kernpgdir[PDX(UVPT)] = PADDR(kernpgdir) | PTE_U | PTE_P\overline{2}0xf0000000 - 3*4*1024*1024==
4
5 PDX(0xef400000) = 0x3bd & 0x03ff
6
7 kernpgdir== 0 \times 10119000
```

```
xf0000000
9
10
```

```
11 kernpgdir[0 \times 03bd] = 0 \times 00119005
```
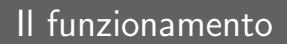

In kern/entry.S CR3 viene settato all'indirizzo fisico della page directory. (Dato il mapping iniziale i fisici possono essere dedotti anche aritmeticamente togliendo KERNBASE dal virtuale)

#### 1 // pseudo-codice 2  $CR3 = (physical + 0 \times 00115000) / i 12 bit final per i flag$ 3 // i 20 bit alti vanno cmq interpretati come multipli di 0x10000 4 // perche' la tabelle devono iniziare a indirizzi allineati<br>5 entry pedir = (uintptr.t)0xF0115000 = PGADDR(0x3c  $\text{entry\_pgdir} = (\text{uintptr\_t})0 \times \text{F0115000} = \text{PGADDR}(0 \times 3c0, 0 \times 115, 0)$ 6 7 // il primo livello di mapping 8 pde t entry pgdir [NPDENTRIES] = {<br>9 // Map VA's  $[0, 4MB)$  to PA's  $[0, 40]$  $1/$  Map VA's [0, 4MB) to PA's [0, 4MB) 10 [0] = ((uintptr t)entry pgtable − KERNBASE) + PTE P, 11 // Map VA's [KERNBASE, KERNBASE+4MB) to PA's [0, 4MB) 12 [KERNBASE>>PDXSHIFT] = ((uintptr t)entry pgtable − KERNBASE) + PTE P + PTE W 13 }; 14 15 // e finalmente 16 pte\_t entry\_pgtable[NPTENTRIES] = { 17 0x000000 | PTE\_P | PTE\_W, 18 0x001000 | PTE P | PTE W, 19 0x002000 | PTE P | PTE W,  $20$  // ... 21 0x3fe000 | PTE\_P | PTE\_W, 22 0x3ff000 | PTE P | PTE W, 23 };

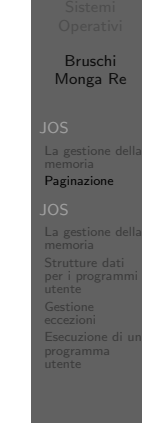

Riassunto gestione memoria

- $\bullet$  Il setup della memoria avviene in mem\_init
- $\bullet$  La funzione di servizio principale è boot map region
- Allo scopo serve:
	- Gestire la relazione con la MMU: pgdir walk, page insert, page\_remove, page\_lookup
	- Gestire le strutture dati struct PageInfo pages[] e page free list: page init, page alloc, page free, page decref

## Il mapping finale

 $PGSIZE = 4096 (0 \times 1000)$ 

- 2
- $3$  PTSIZE = 4M (0x400000)

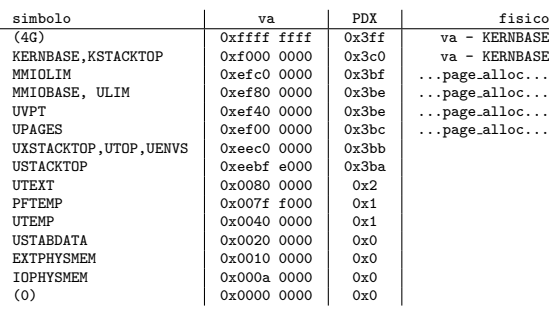

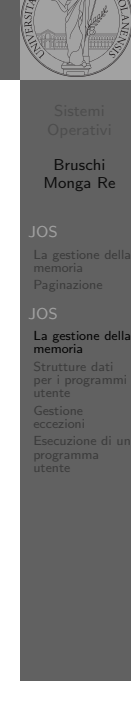

Bruschi Monga Re

memoria

[Struttu](#page-1-0)re dati per i programmi utente eccezioni

350

<span id="page-2-0"></span>load icode

Il nocciolo è nel fatto che gli indirizzi contenuti nel program[ma](#page-0-0) utente fanno riferimento allo spazio di indirizzamento user. Per rendere "facile" il ciclo cambio la paginazione.

```
1 struct Elf ∗eb = (struct Elf∗) binary;
 2 struct Proghdr ∗ph, ∗eph;
 \overline{\mathbf{3}}4 if (eb−>e magic != ELF MAGIC) panic("Invalid binary!");
 5
 6 ph = (struct Proghdr ∗) (binary + eb−>e phoff);
 7 eph = ph + eb->e_phnum;
 8 lcr3(PADDR(e−>env pgdir));
9 while (\text{ph} < \text{eph})10 if (ph−>p type == ELF PROG LOAD){
11 region_alloc(e, (void∗)ph->p_va, ph->p_memsz);
12 memset((void∗)ph−>p va, 0, ph−>p memsz);
13 memcpy((void∗)ph−>p_va, (void∗)(binary + ph−>p_offset), ph−>p_filesz);
14 }
15 ph + = 1;
16 }
17
18 lcr3(PADDR(kern_pgdir));
19 e−>env_tf.tf_eip = eb−>e_entry;
```
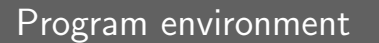

lis

La gestione è simile a quella di pages

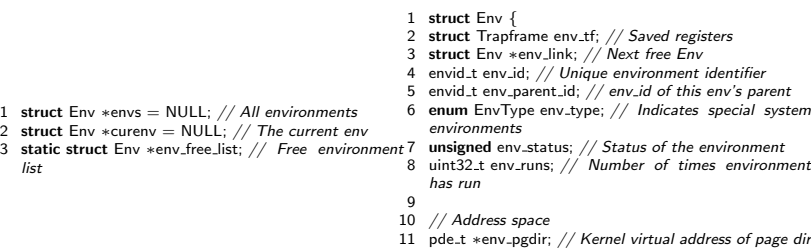

Per ogni programma è previsto un nuovo mapping (env\_pgdir)! I programmi sono nella memoria del kernel, non nel file system (che non c'è): li carica load icode (per scriverla conviene copiare la gestione ELF dal boot)

 $12 \; \; \; \; \; \;$ 

351

Bruschi Monga Re

Strutture dati per i programmi utente

Esecuzione di un

Bruschi Monga Re

La gestione della

La gestione della memoria Strutture dati per i programmi utente **Gestione** eccezioni programma

# Gestione delle eccezioni (e interruzioni)

Il meccanismo hardware è il medesimo, logicamente si tratta di un protected control transfer

Interrupt asincrono, generato dalle periferiche

Exception sincrono, generato dai programmi (per errori o esplicite istruzioni come int) Il punto fondamentale è che deve essere il kernel a decidere l'indirizzo di esecuzione della "gestione" e non chi genera l'eccezione.

352

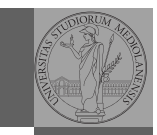

Il meccanismo hardware per imporre il trasferimento di controllo è che la gestione passa per l'IDT.

<sup>1</sup> mov eax, 3 <sup>2</sup> int 0x80

> Il vettore 0x80 seleziona una riga dell'IDT che contiene (ce li ha messi il kernel. . . )

- eip e cs (fondamentale per i privilegi della gestione)
- TSS: serve per tenere uno stack speciale (kernel) dove salvare lo stato dei programmi utente interrotti.

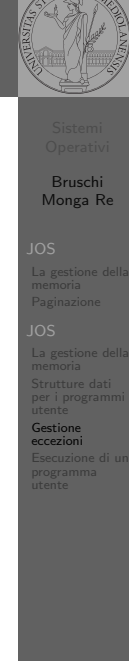

## Gestione in generale

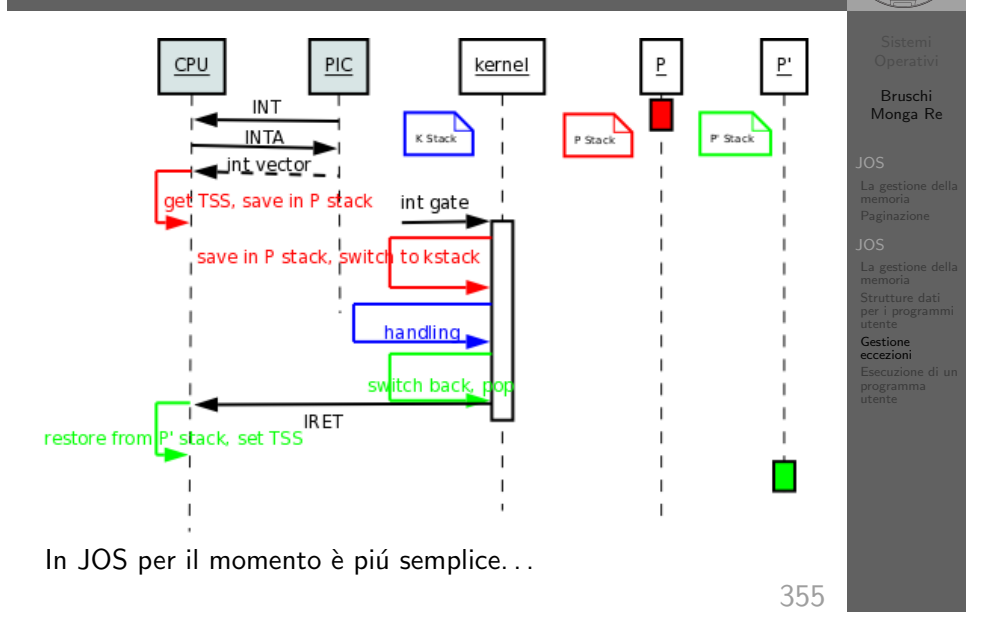

354

<span id="page-3-0"></span>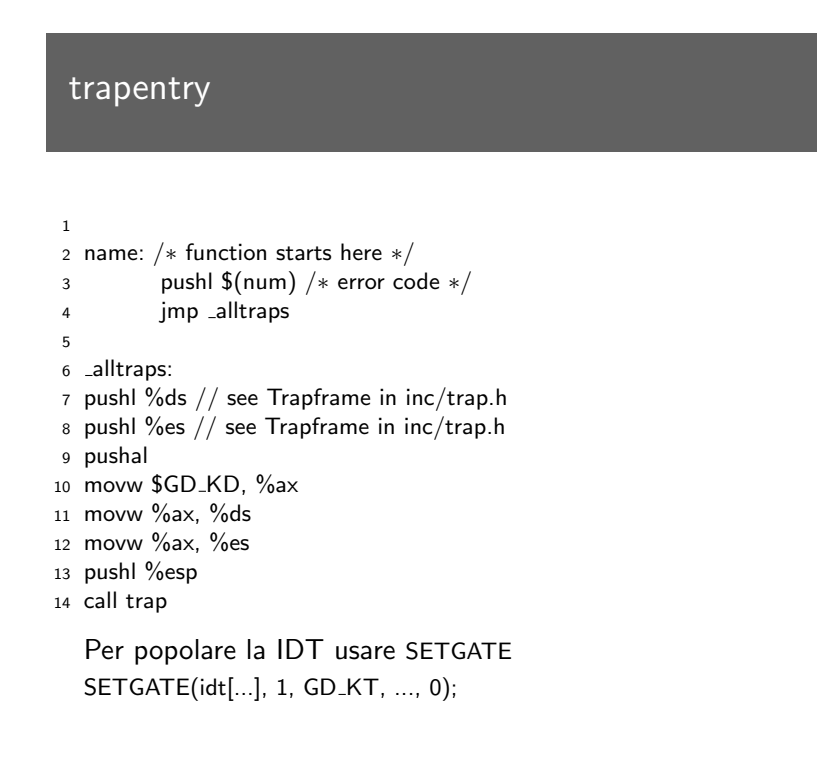

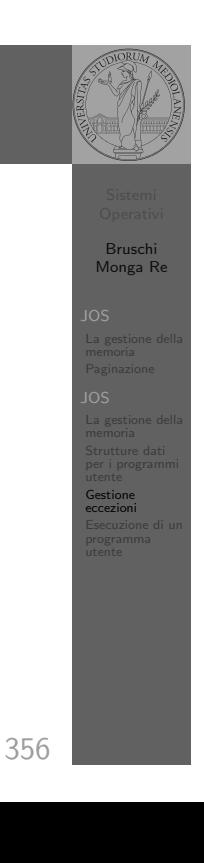

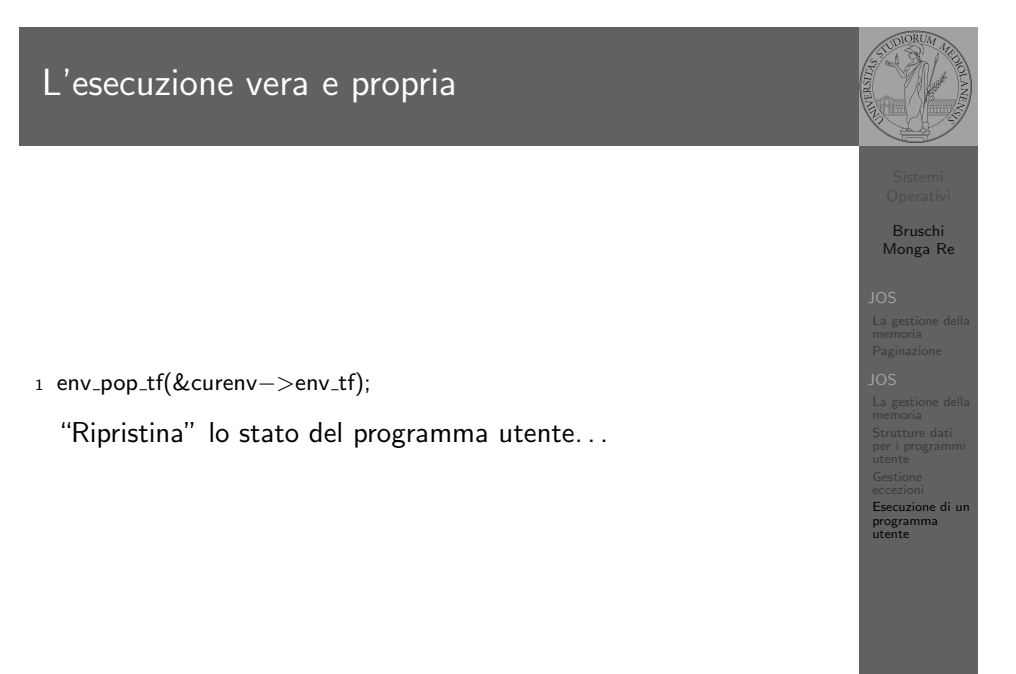

357